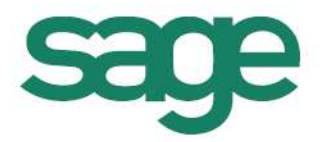

# Sage50

# TAF Format

Dieses Dokument beschreibt das TAF-Format für das Datenimport-Tool BeamNT. Detailinformationen zum Tool BeamNT und Spezialfelder im TAF-Format entnehmen Sie bitte dem Dokument BeamNT-Tool.doc.

**Sage Schweiz AG** | Infoline: 0848 868 848 info@sageschweiz.ch | www.sageschweiz.ch © Sage Schweiz AG

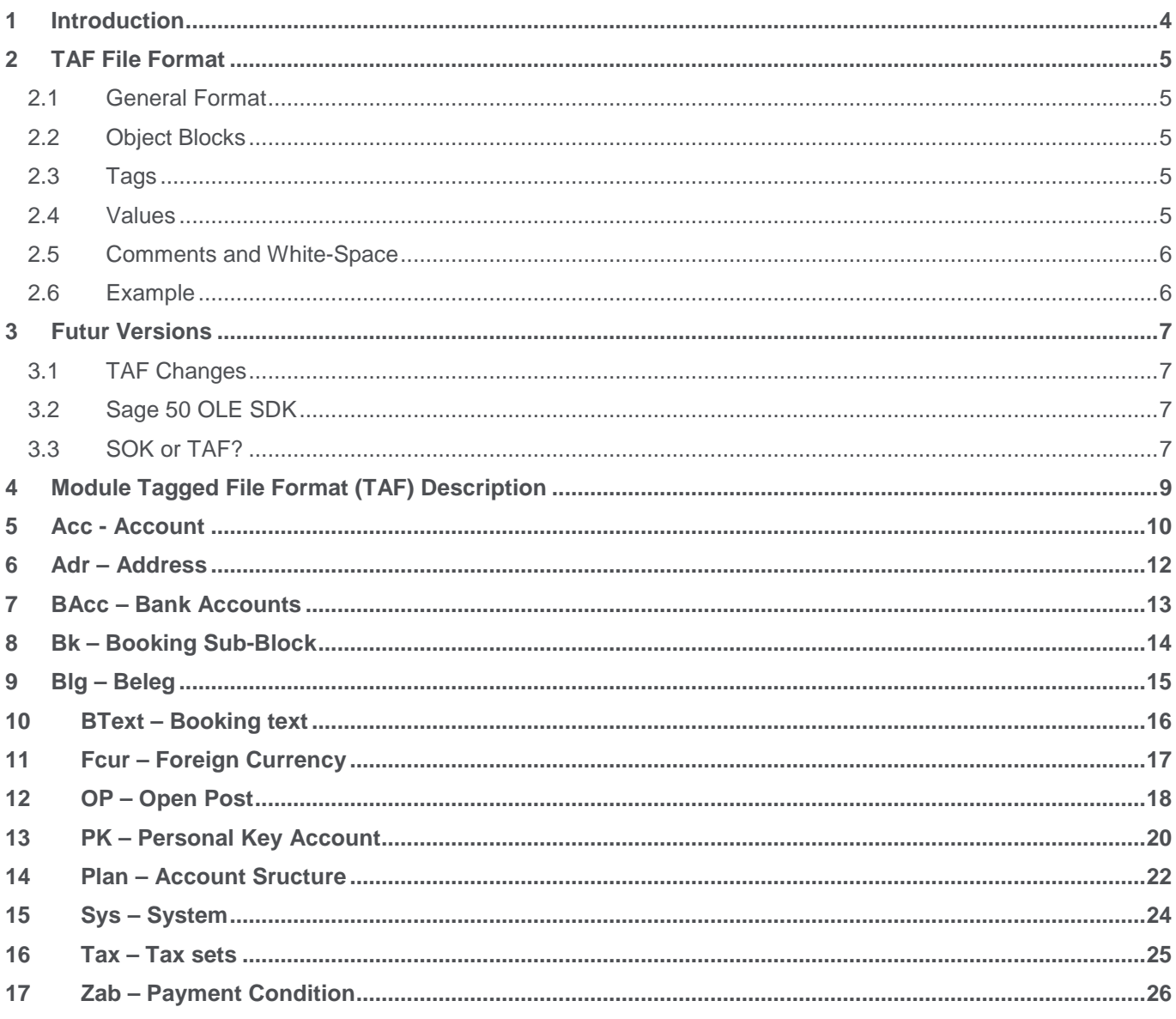

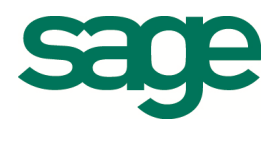

# Part 1 TAF Description

This part of the documentation describes the general format of the 'Tagged Format' (TAF) files, which can be used to export and import data sets used by the accounting system of Sage 50.

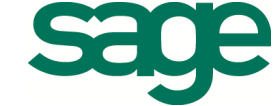

# **1 Introduction**

Any remarkable database applications should have a means to export and import their data in one or other ASCII format. This makes it possible to import data from other systems and platforms, as well as exporting / importing data to and from third party applications that cannot, or do not want to use a realtime Interface like the SAGE 50 OLE SDK.

Why another format? The CSV (comma separated) format used by the accounting System of Sage 50 and many third party vendors up to this point has some serious limitations and is not easily extendable.

This import format should make it possible to extend the database of the accounting system, adding new fields, yet still being able to import the older import files. Since there's no suitable ASCII format for databases we have designed our own proprierty format.

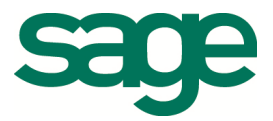

### **2 TAF File Format**

The TAF files have a very simple format. Basically they exist of object (or data set) **blocks** which are identified by a **block tag.** The blocks contain one or more **property tags** with a **value**. The blocks are separated by enclosing them in curly parenthesis '**{…}**'. The tags and values are separated by an equal sign '**=**'.

#### **2.1 General Format**

The general format of Tagged Format (TAF) files is as follows:

{block\_tag tag= value [tag=value] […]}

where:

block\_tag is the tag identifiying the object block. See the reference for a complete list of object blocks.

tag identifies some property of the object to be changed to the value following the tag.

value can be any text or number. A few rules apply to how the values are supplied. These are discussed below. The allowed values, and whether the value is text or numeric depends on the tag. See the reference for details of the tags and their values.

#### **2.2 Object Blocks**

Different types of object blocks can appear in the same file. The order in which the blocks appear in the TAF-File generally does not matter, however the import engine might be slightly faster, when the same block types are put together. Also when a block relies on a dataset which is defined by another block, the other block obviously muss appear in the file before this block, because the TAF files are processed from the top to the bottom.

#### **2.3 Tags**

The property tags are between 2 and 5 characters long, and always start with an alpha character (A-z). They are case insensitive, so you can write then in upper-case, lower-case or mixed.

The order of the tags generally makes no difference. However there are some tags which should appear before others, but these will be discussed in detail in the reference. For example the tag **Chars** (from the **Sys**-block), which defines the character set used in the TAF file should be one of the first tags, because it immediately switches the TAF-reader to a new mode.

#### **2.4 Values**

For numeric tag-values the value must lie in the allowed range specified by the tag. For the tags that require a string the length of the string must not exceed the length specified by the tag. Too long string values will be truncated.

String values that contain one or more of the following special characters must be enclosed with double quotes**:** 

- { } Open and close braces
- " Double Quotes
- Spaces

If the string itself contains double quotes you must enter two double quotes. For example the string:

Konto "ABC" AG

must be entered as:

Text= "Konto ""ABC"" AG"

An empty string is represented with two double quotes: e.g Text $2 =$  ""

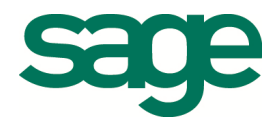

#### **2.5 Comments and White-Space**

You can put comments in the TAF file using C-like comments characters. There are two methods you can choose from (see the example):

1) A double forward slash will treat the rest of the line as a comment.

2) All characters between **/\*** and **\*/** are also treated as comment.

You can put as many spaces and line-breaks in the file as you like. However the tag itself cannot be split with spaces or comments, and string values in double quotes must end on the same line.

#### **2.6 Example**

```
// This file describes one dataset. 
{sys Chars=OEM MName=d:\programdata\sage\data\rewe\sagedemo12 MType=1} 
/* Here's another comment using 
   the other comment characters */ 
{Kto Id=1000 Text="Kasse für MSB" Type=0 NSoll=51 
 NHabn=6 HFwd=320.35 HSoll=696.70 HHabn=510.00 
 HPrv=110.05 HBdg=100.00}
```
// Here's a block with more white-space  $\{Kto Id = 1020 \text{ Text} = Bank Type = 0 Nsol1 = 51$  $Nhabn = 6$  HFwd = 3000.00 Hsoll = 6696.70 Hhabn = 710.00}

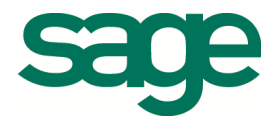

# **3 Futur Versions**

#### **3.1 TAF Changes**

Although we will try to keep the tag definitions as stable as possible, we cannot always guarantie that the definitions of tags will not change in future versions of the accounting system. Fields in the database may be changed or dropped altogether, then the tags would no longer have the same meaning.

#### **3.2 Sage 50 OLE SDK**

Before you decide to use TAF-Files to transfer your third party applications data to the accounting system, consider using the Sage 50 OLE Automation Interface. This Interface will be kept backward compatible, as far as possible, so your applications won't have to be rebuilt when newer versions of the accounting system become available.

#### **3.3 SOK or TAF?**

The OLE Automation Interface allows you to update accounting system data in realtime, whereas using TAF files is more of a batch process, requiring some manual work by the user to import the data.

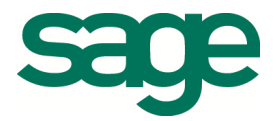

# Part 2 TAF Reference

In this part of the documentation you will find a description of all the defined TAF blocks and their defined tags. The entries are sorted by their block tags.

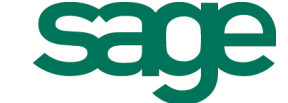

# **4 Module Tagged File Format (TAF) Description**

Filename: D:/Programme/Sage/Sage50/Prog/TAFSYS.CPP

**Description** Following is a list of the Block Tags.

Property **Acc:** . **TagsProperty TagsProperty TagsProperty TagsProperty Tags** 

Account dataset **Adr :** Address dataset **BAcc :** . Bank Account dataset **Blg :** . Booking block dataset. **Bk :** . Single booking dataset within Blg. **BText :** . Booking text dataset. **FCur :** . Foreign currency dataset **OPd :** . Open Post dataset for debtors **OPk :** . Open Post dataset for creditors **PKd :** . Personal Key Account dataset for debitors **PKk :** . Personal Key Account data et for creditors **Plan :** . Account structure dataset **Sys :** . The system block.. This controls the reader. **Tax :** . Tax sets **Zab :** . Payment conditions

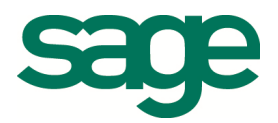

# **5 Acc - Account**

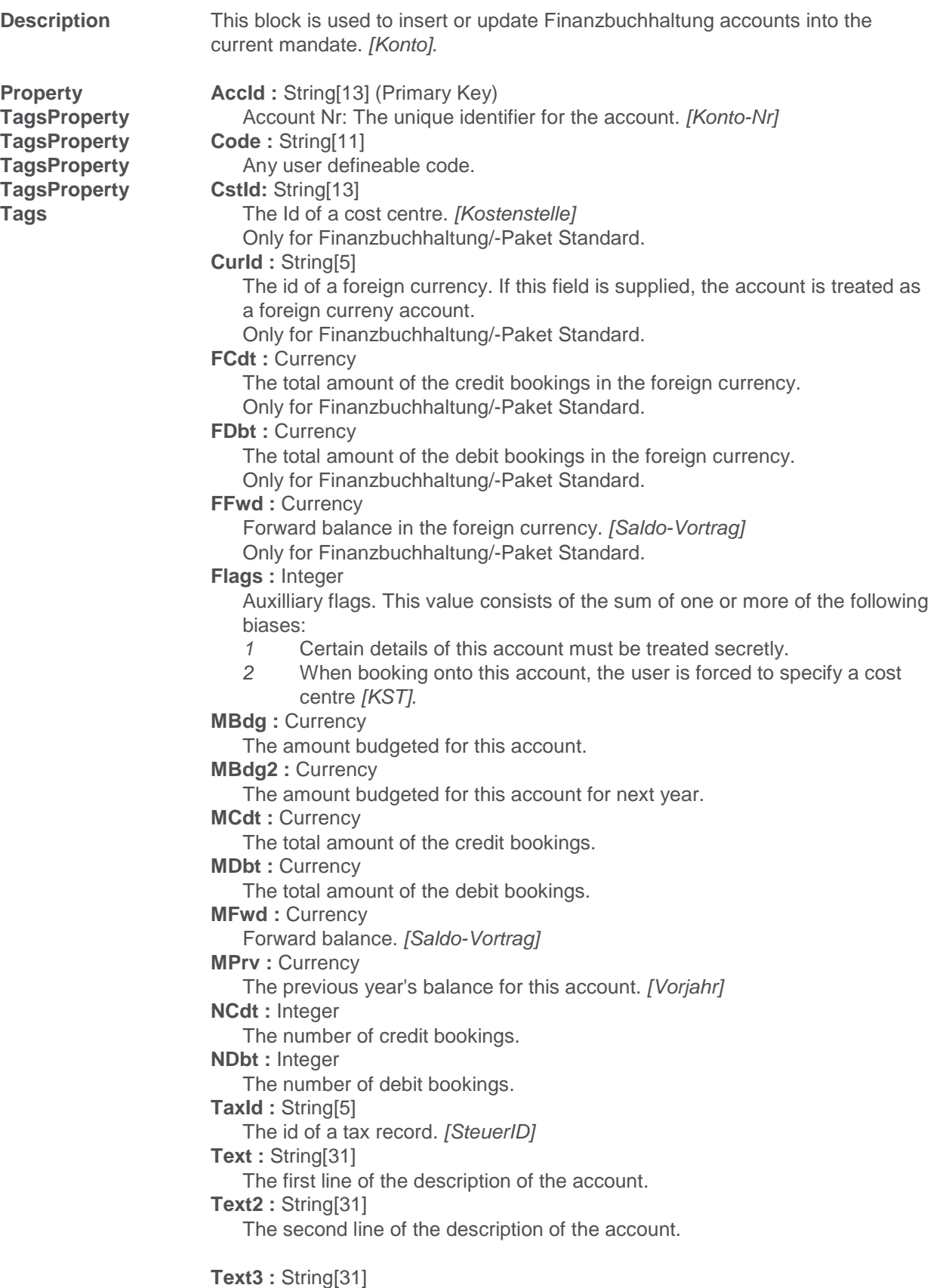

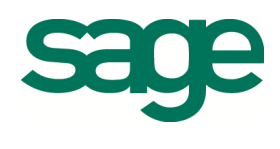

 The first line of the description of the account in the language of the foreign currency of this account.

#### **Text4 :** String[31]

 The second line of the description of the account in the language of the foreign currency of this account.

**Type :** Integer

The type of the account:

- 0 Active account [Aktiv]
- 1 Passive account [Passiv]
- 2 Expense account [Aufwand]
- 3 Revenue account [Ertrag]
- 4 Debit cost centre account [Kst-Soll]<br>5 Credit cost centre account [Kst-Hab
- Credit cost centre account [Kst-Haben]

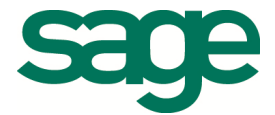

# **6 Adr – Address**

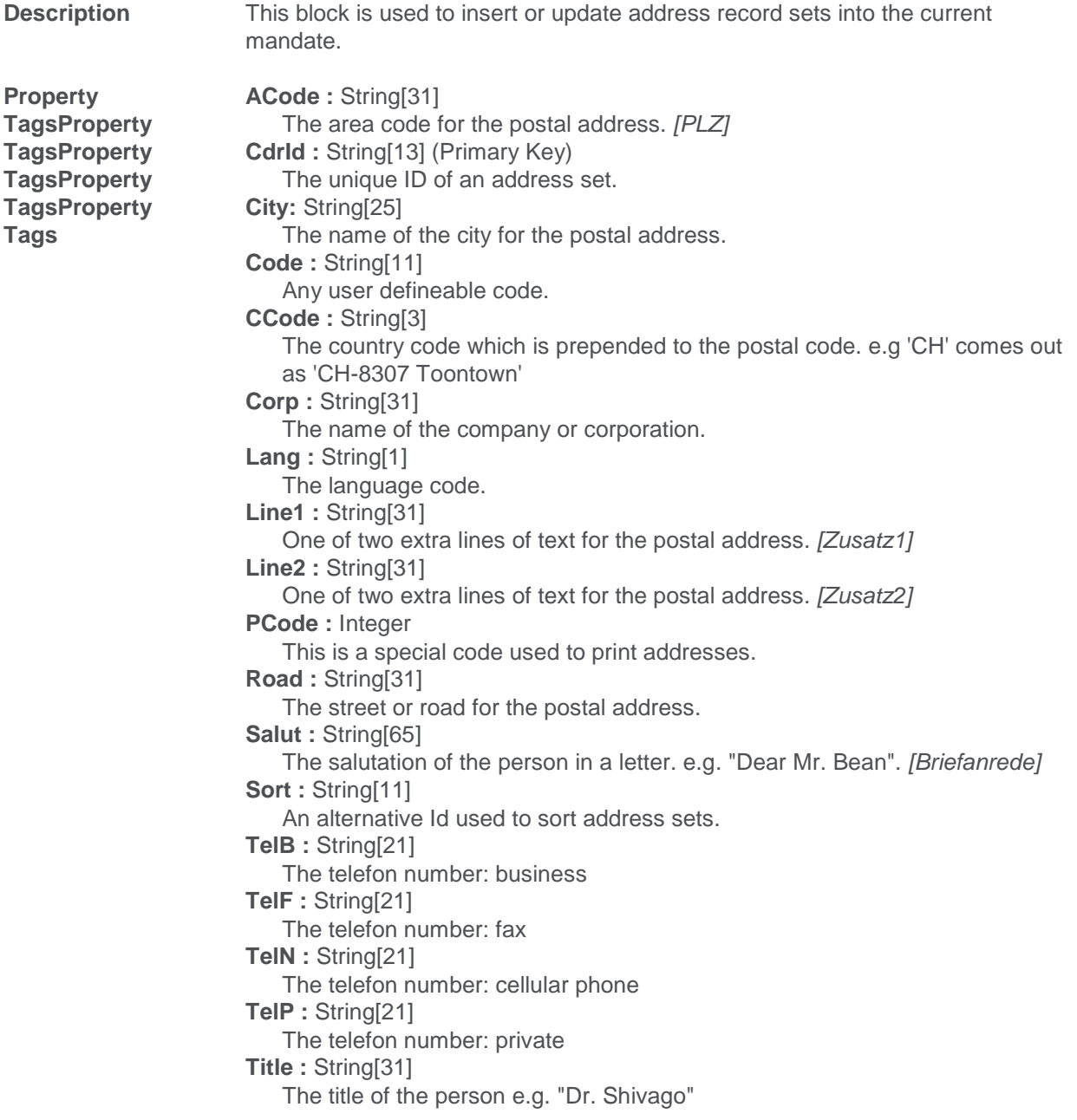

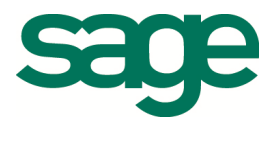

### **7 BAcc – Bank Accounts**

**Description** This block is used to insert or update the internal bank account data sets. These are various bank accounts with which the user is able to make payments. [Interne Banken]

**TagsProperty TagsProperty TagsProperty TagsProperty Tags** 

**Property AccId : String[13]** The Id of a book keeping account. [Fibu-Konto] **BnkAc :** String[25] The account number of this bank account. text. **BnkId:** String[13] The Id of one of the banks in the list of external banks. **BnkNr :** String[5] (Primary Key) The Id that uniquely identifies this data set.

**Type :** Integer

Specifies the type of the account:

0 A normal book keeping account.

- 1 A literal bank account.
- 2 A 'Post-Check' account.

# **8 Bk – Booking Sub-Block**

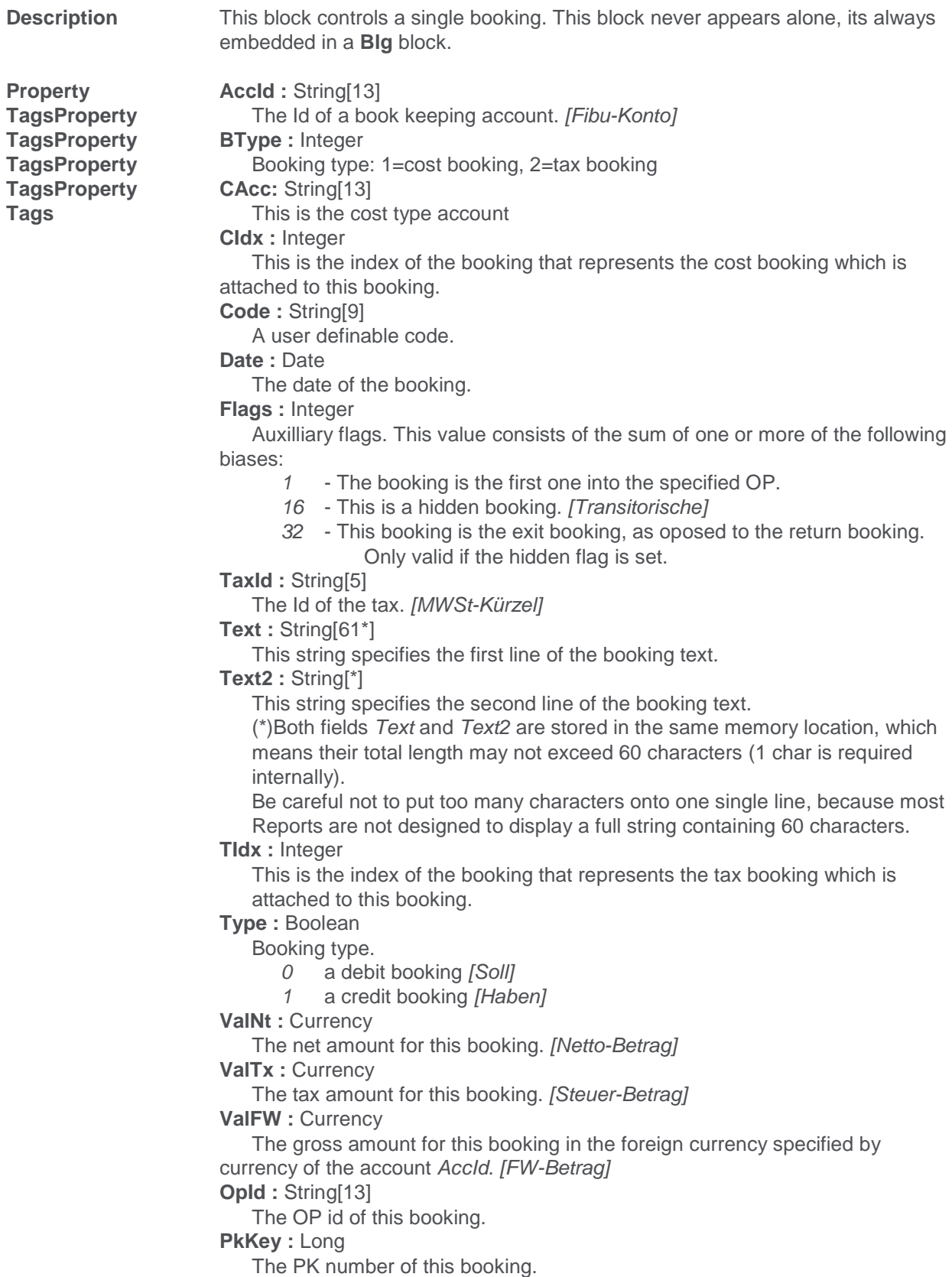

# **9 Blg – Beleg**

**Description** This block is used to insert or update booking information.

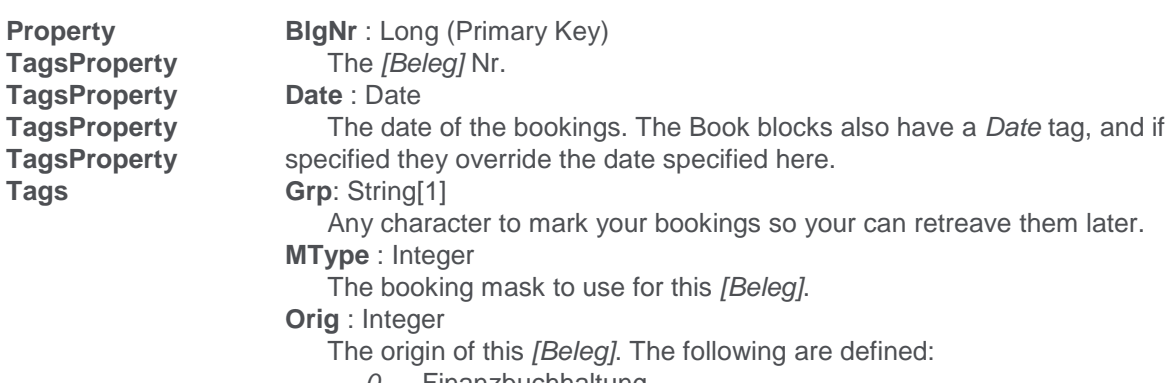

- 0 Finanzbuchhaltung
- 1 Debitorenbuchhaltung 2 Kreditorenbuchhaltung
- 
- 3 Other

# **10 BText – Booking text**

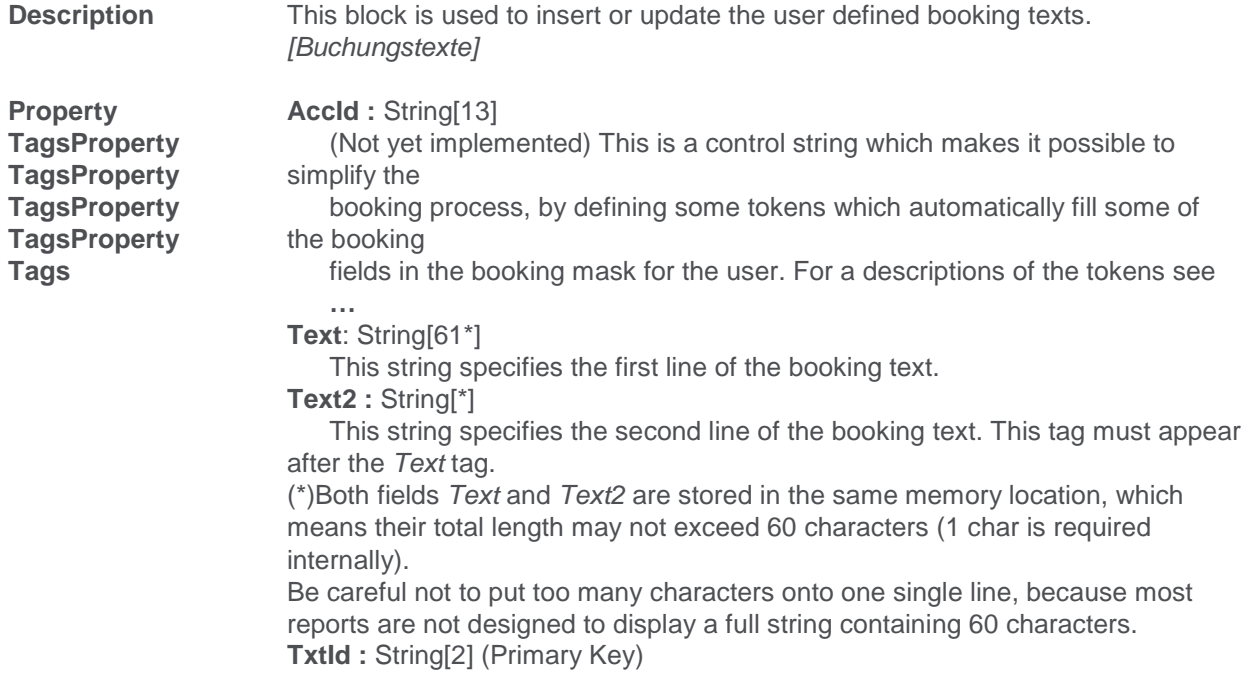

The unique identifier of the booking text.

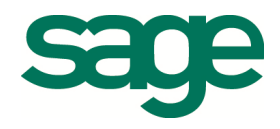

# **11 Fcur – Foreign Currency**

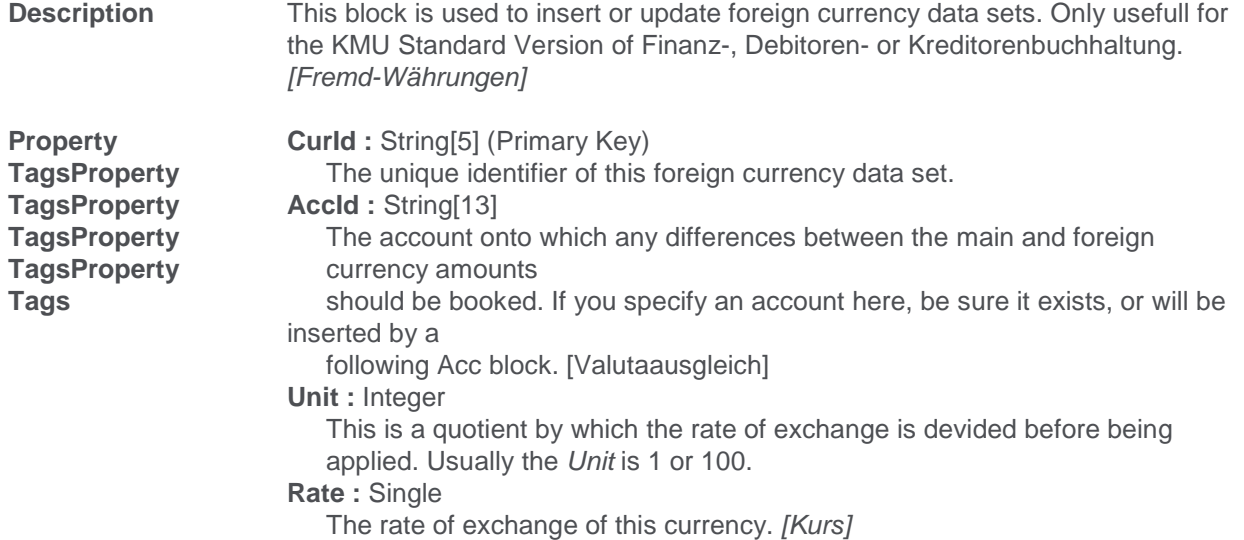

# **12 OP – Open Post**

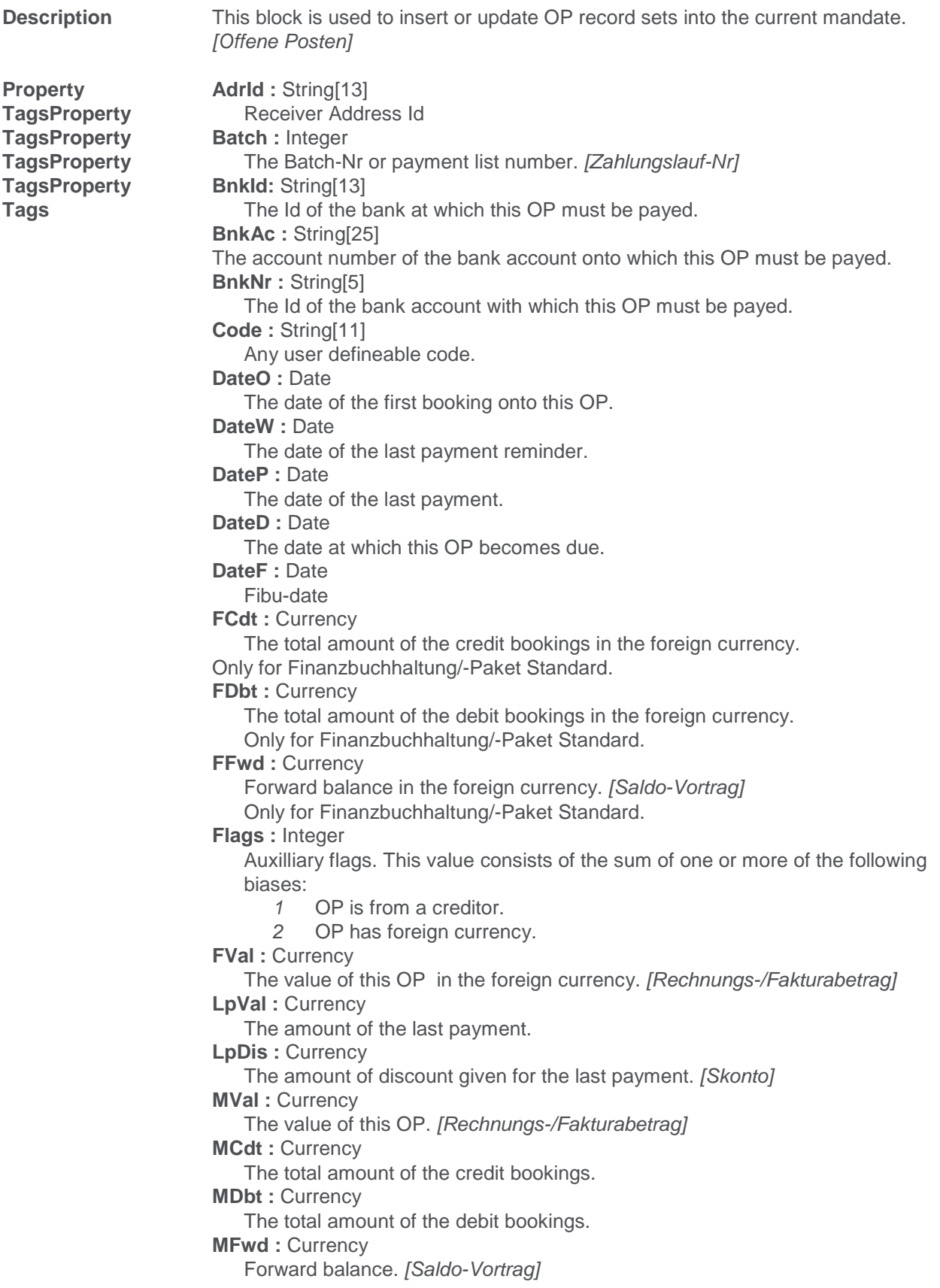

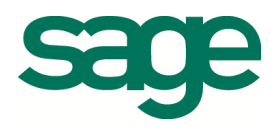

```
NCdt : Integer 
    The number of credit bookings. 
NDbt : Integer 
    The number of debit bookings. 
NPay : Integer 
    The number of payments. 
OpId : String[13] (Primary Key)
    OP Nr: The unique identifier for the OP records. 
Payit : String[1] 
    The DTA Payit code. 
PkKey : Long 
    The number of the PK with which this OP is associated. 
Ref : String[27] 
    The supplemental index of the OP. This number is normally an ESR-Nr or an 
    index for DTA payments. 
State : Integer 
    The current payment state of the OP. [OP-Status]
TaxId : String[5] 
    The Id of the Tax set associated with this OP. 
Text : String[31]
    The description of the OP. 
ZabId : String[5] 
    The id of a payment condition associated with this OP. 
Warn : Integer 
    The Number of reminders of payment were sent because of this OP. 
[Mahnstufe]
```
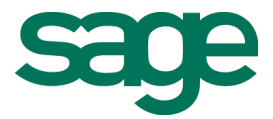

# **13 PK – Personal Key Account**

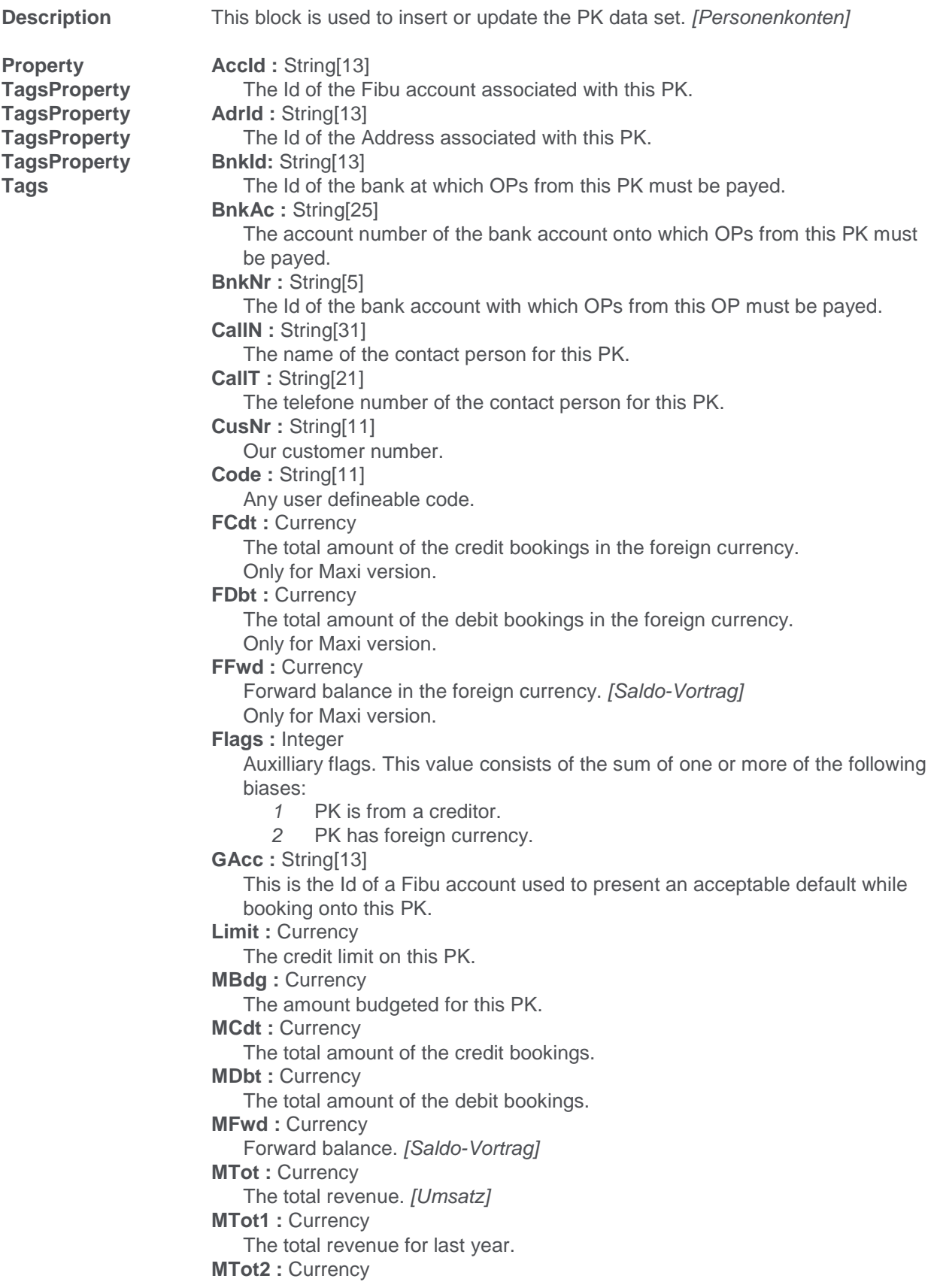

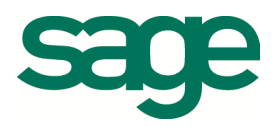

```
 The total revenue for the year before last. 
NCdt : Integer 
    The number of credit bookings. 
NDbt : Integer 
    The number of debit bookings. 
NOp : Integer 
     The number of OPs booked into this PK. 
Payit : String[1]
    The DTA Payit code. 
PCode : Integer 
    reserved. 
PkKey : Long (Primary Key)
    The number of the PK, than uniquely identifies it.
Ref : String[17] 
    The supplemental index of the PK. This number is normally used in 
    connection with the OCR. 
Sort : String[11]
    An alternative Id used to sort PKs. 
Text : String[31]
    The description of the PK. 
ZabId : String[5] 
    The id of a payment condition associated with this OP. 
WrnLk : Integer 
    Warning lock. Don't send warnings to this PK.
```
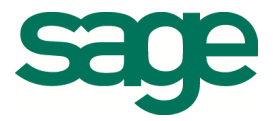

# **14 Plan – Account Sructure**

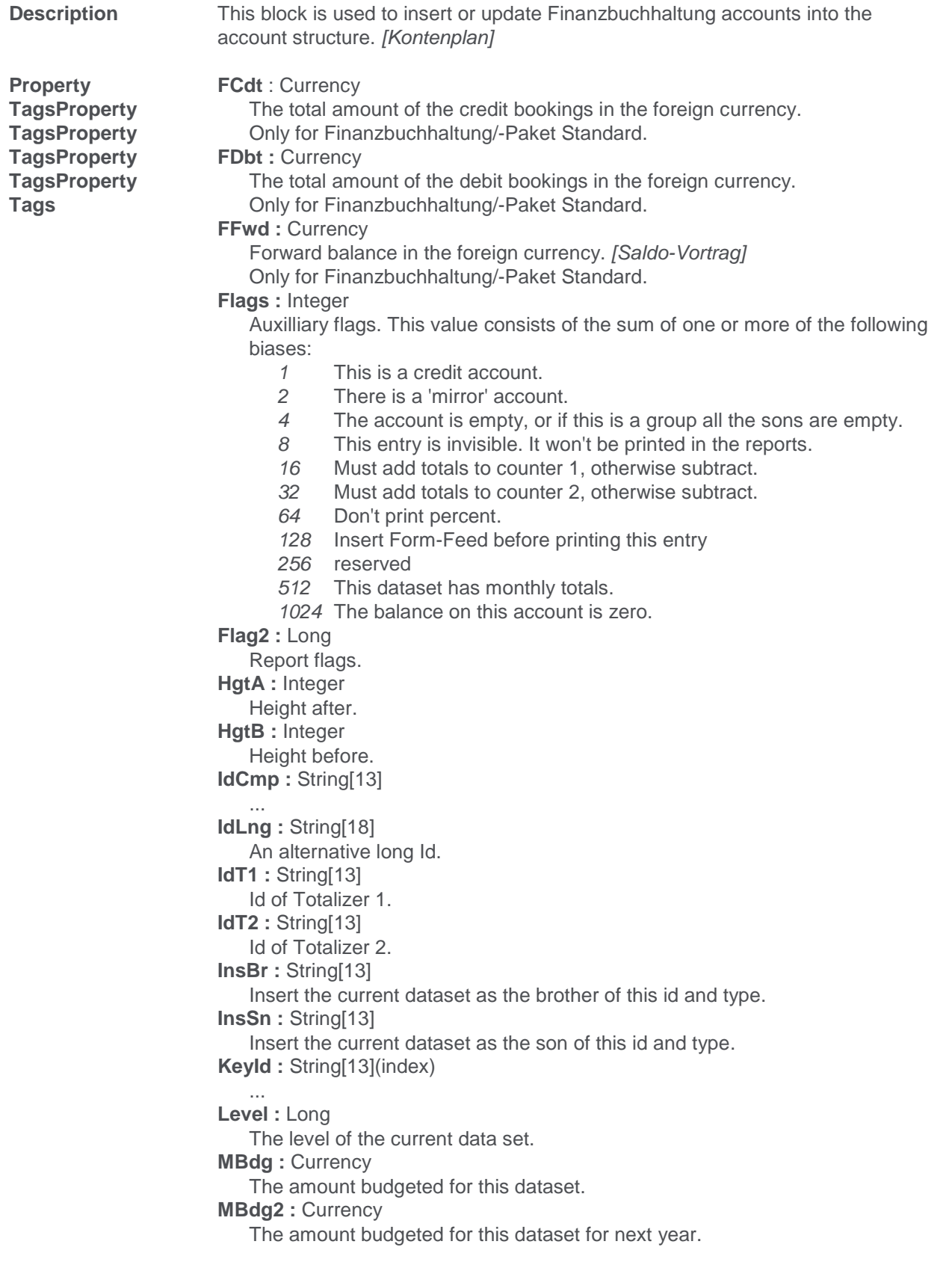

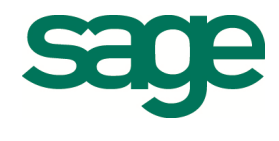

```
MCdt : Currency
    The total amount of the credit bookings. 
MDbt : Currency
    The total amount of the debit bookings. 
MFwd: Currency
   Forward balance. [Saldo-Vortrag]
MPrv : Currency
   The previous year's balance for this dataset. [Vorjahr]
NCdt : Integer 
    The number of credit bookings. 
NDbt : Integer 
    The number of debit bookings. 
Text : String[31] 
    The first line of the description. 
Text2 : String[31] 
    The second line of the description. 
Type : Integer 
    The type of the account: ... 
Type2 : Integer 
    The type of root. 
User1: Currency
    User total 1. 
User2 : Currency 
    User total 2. 
User3 : Currency 
    User total 3. 
User4 : Currency 
    User total 4. 
UsrFl : Byte 
    User totalizer flags.
```
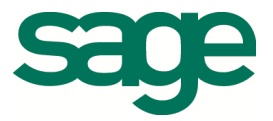

### **15 Sys – System**

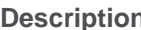

**Description** This block is used to control the behaviour of the TAF-reader and to change some flags or settings. Usually this block appears at the top of the TAF File, but its also possible to have more than one System block. You might for example want to temporarily (for the next data set) switch off some flags or behaviour.

**Property Chars** : String **TagsProperty TagsProperty TagsProperty TagsProperty Tags** 

 The character set used in the TAF-File. The following are defined: ANSI - The character set used by Windows applications. OEM - The character set used by MS-DOS applications. Default = ANSI **FmtD**: String The format string of the date. eg. "MM-dd-yy" Default = "dd.MM.yy"

**MGoto :** 'under construction'

This tag makes the TAF-reader login to a different mandate. The tag depends on the context of the reader. The Import function might not support this tag, where as a batch-mode reader could.

#### **MName :** String

This tag allows the TAF-reader to warn the user when he tries to import a TAF-File which was exported from a different mandate, than what the reader is currently logged in as.

Note: You might want to put the system block containing this tag at the top of the file, so the reader can abort before writing any data, if the user wishes to do so.

#### **MType :** Integer

This tag allows the TAF-reader to abort processing if the mandate it currently is logged into has a different type, than what was specified here. For example if this file contains data for Debitorenbuchhaltung, it cannot be imported by Kreditorenbuchhaltung. The following types are currently defined:

0 or 4 - only the INI file

- 1 Finanzbuchhaltung files
- 2 Debitorenbuchhaltung files
- 3 Kreditorenbuchhaltung files

Note: You might want to put the system block containing this tag at the top of the file so the reader can abort before writing any data.

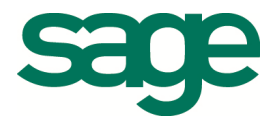

# **16 Tax – Tax sets**

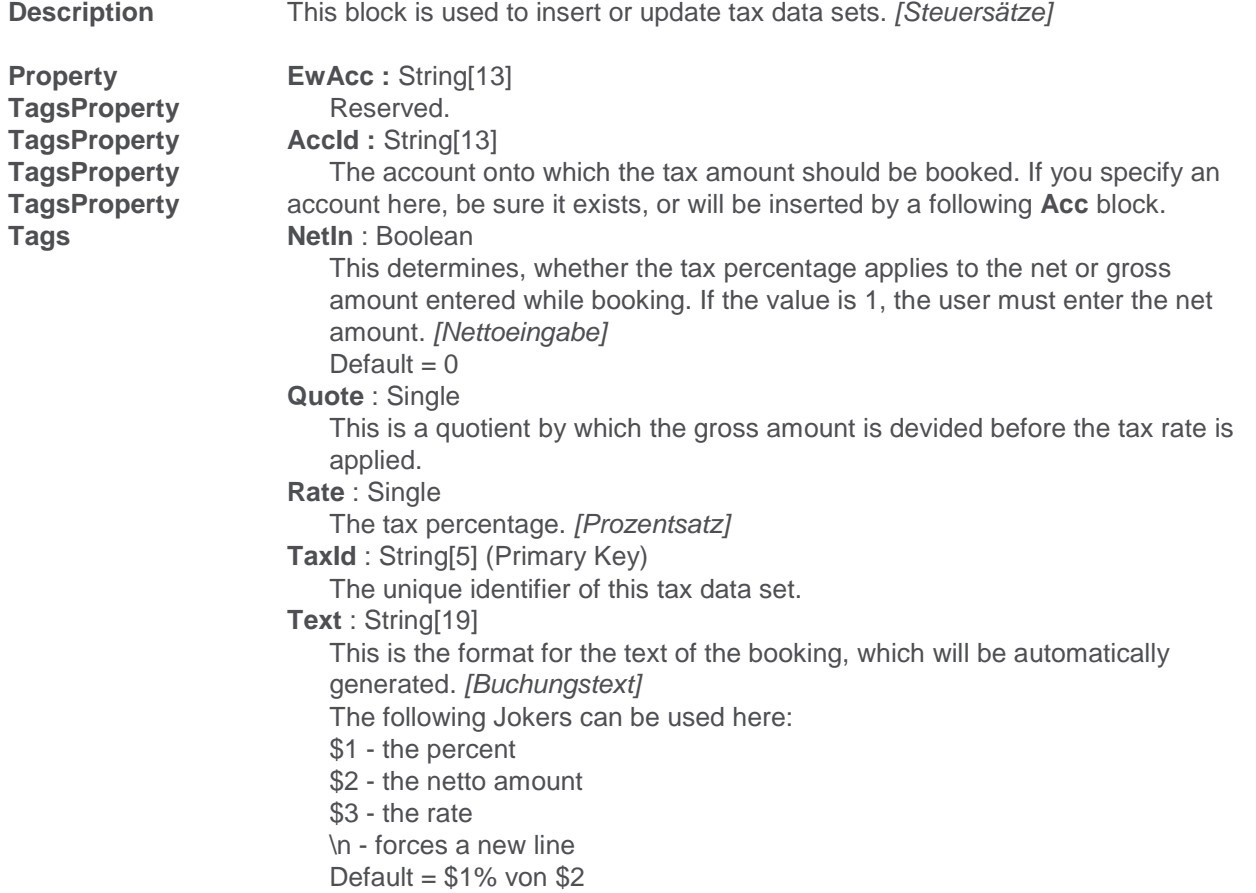

# **17 Zab – Payment Condition**

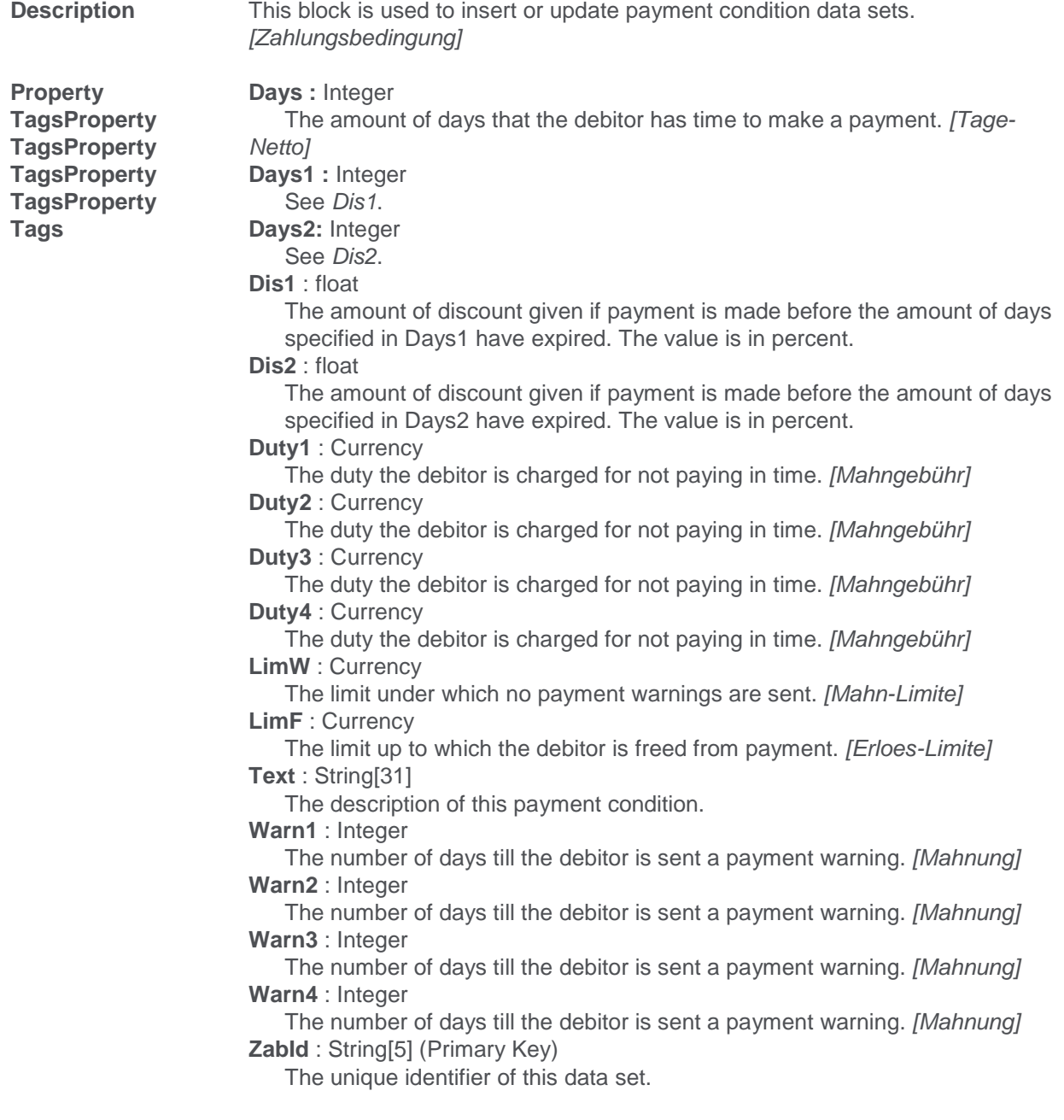

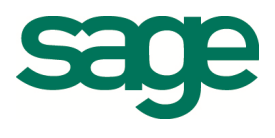